# **RESULTS Training**

# Core Module 5 Obligation Reporting Standards Unit Modifications-ESF

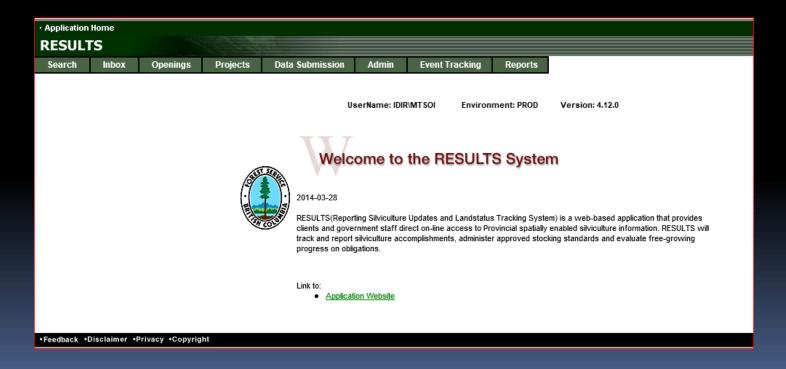

## Housekeeping

Ask questions using CHAT

Ensure that you direct to Entire Audience – so everyone can read the question

If there is some else that is sitting in the session but no registered, please add their Name and email on the Evaluation form

Please complete the Evaluation Form – automatically available appears Immediately after session

You will receive email confirmation to a RESULTS Testing website.

If you are a new user or require access renewal, you must pass the test in order to obtain your RESULTS access. Please only complete the test after you completed <u>all</u> required modules for your required authority.

# Learning Objectives

- Business Guidelines
- Online or ESF Matrix
- <u>Technical documentation references</u>
- ESF Process
- What kind of Plan?
  - Corrections
  - Minor Amendment
  - S197
  - Approved Variation
  - Site Plan Amendment
  - Amendment requiring Approval
  - Inbox Approval
- Auditing SU Modifications
- Help Resources

## **Business Guidance**

#### http://www.for.gov.bc.ca/his/results/business.htm

| BRITISH<br>COLUMBIA                           | O All B.C. Government O This Section Main Index He Search Te                  | elp Contact Us       |
|-----------------------------------------------|-------------------------------------------------------------------------------|----------------------|
| B.C. Home                                     | B.C. Home >> FLNRO >> Resource Practices >> RESULTS >> Business Documentation | Printer 🕒<br>Version |
| Ministry Home Resource Practices              | Business and Policy Documentation                                             |                      |
| RESULTS  Business and Policy  Documentation   | The following documents provide information on RESULTS policies and proced    | ures.                |
| Application Bulletins     Application Company | <u>Submission Specifications</u>                                              |                      |

#### Core document that details submission requirements

#### **Submission Specifications**

- <u>CF Memo (RISS-Is)</u> Provincial memo from Jim Snetsinger, announcing RESULTS Information Submission Specifications: Licensee Submissions, a document that outlines the form and manner of reporting data to RESULTS.
- NEW RESULTS Information Submission Specifications: Licensee Submissions
   (Edition 4) Edition 4 of the Silviculture Information Submission Guidebook
   describes submission specifications for electronic submissions to RESULTS via
   the Electronic Submission Framework:

Revisions to Edition 4 in response to input received by the Coastal Region Implementation Team (CRIT) and by users via the NRS Service Desk and Resource Practices Branch. As per direction from the Deputy Minister to make basal area a mandatory requirement, Section 5.7.2.2. has been amended. Other minor revisions have been implemented in order to increase clarity.

- NEW RESULTS Information Submission Specifications: Licensee Submissions (Edition 4 - Memo
- <u>RESULTS Information Submission Specification gf Edition 4</u> May 2014
   <u>NEW Requirements for preparing and submitting information pertaining to government funded silviculture activities (treatments and surveys) to RESULTS.</u>
- <u>Electronic submissions required</u> Deputy minister letter notifying licensees that all silviculture reports and amendments are to be electronically submitted to the ministry as of June 1, 2005.

## Online or ESF Matrix

| <b>Submission Component</b>                       | ESF | Online                                                                                                    |
|---------------------------------------------------|-----|----------------------------------------------------------------------------------------------------|
| Opening Definition Tenure & Site Plan Information | Yes | No Opening and Standards Unit Spatial required                                                                  |
| SU Modifications*                                 | Yes | Conditional Must use ESF where there is changes to Standards Unit (additions, deletions) or changes in spatial. |
| Disturbance                                       | Yes | Yes                                                                                                    |
| Silviculture Activity                             | Yes | Yes Mandatory ESF for government funded activities (FE, JS)                                                     |
| Forest Cover *                                    | Yes | No<br>Forest Cover Spatial required                                                                             |
| Milestone                                         | Yes | Yes                                                                                                    |
| s.108 Application                                 | No  | Yes                                                                                                    |

<sup>\*</sup> Any spatial requirements must be submitted by ESF

## **Technical Documentation References**

## http://www.for.gov.bc.ca/his/results/techDocs.htm

#### **☆**Technical Documentation

The following documents provide technical information for the RESULTS application and XML submissions.

| Technical<br>Specifications                               | Describes the components of a valid RESULTS submission in<br>the order they should appear in the submission document,<br>along with examples.                                      |
|-----------------------------------------------------------|----------------------------------------------------------------------------------------------------|
|                                                           | Also describes the technical specifications for each screen within the RESULTS application, including screen layout, business rules, field descriptions and database transactions. |
| XML Schemas                                               | Complete set of XML schemas required to validate a RESULTS Submission document.                                                                                                    |
| RESULTS Reports                                           | Provides a list of reports available in RESULTS, including a description of each report.                                                                                           |
| Key Controls during<br>Opening Creation -<br>Feb 21, 2013 | This document clarifies RESULTS data interdependencies upon during opening definition (opening creation) via ESF.                                                                  |

## **Technical Documentation ESF Schema References**

http://www.for.gov.bc.ca/his/results/techDocs.htm

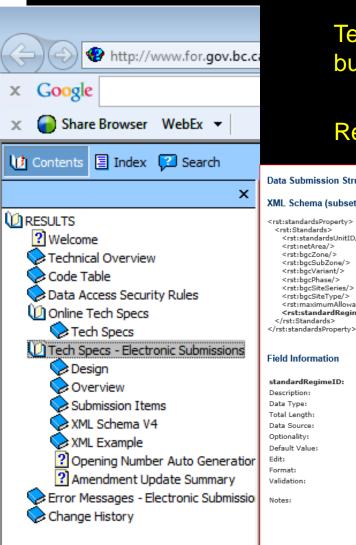

Tech Specs has ESF Reference with business rules and field specific edits.

Reference is by schema item.

Data Submission Structure & Validations - Opening Validation - standardRegimeID XML Schema (subset)

<rst:Standards> <rst:standardsUnitID/2 <rst:netArea/> <rst:bgcZone/> <rst:bgcSubZone/> <rst:bgcVariant/> <rst:bgcPhase/> <rst:bgcSiteSeries/> <rst:bgcSiteType/> <rst:maximumAllowableSoilDisturbancePercentage/> <rst:standardRegimeID>

#### Field Information

</rst:Standards>

#### standardRegimeID:

Description: Uniquely identifies the approved stocking standards contained in either forest development plan (FDP) or forest stewardship plan (FSP). NUMBER Data Type: Total Length:

Data Source: STOCKING\_STANDARD\_UNIT.STANDARDS\_REGIME\_ID Conditional

Default Value: N/A N/A Format:

- 1. Must be a valid standards regime id that is approve for use by client and/or org unit, unless it is a Ministry default.
- 2. If the opening is not site plan exempt ("N") then a standards regime id is required.
- 1. Unique identifier for the STANDARD REGIME entry.
- 2. The Standards ID is protected if one of the following cases are met:
  - O If the Approved Date is less than Dec 17, 2002 OR
  - O If the Regen Date is less than or equal to the current Year/Month

## **Technical Documentation Codelists**

## http://www.for.gov.bc.ca/his/results/techDocs.htm

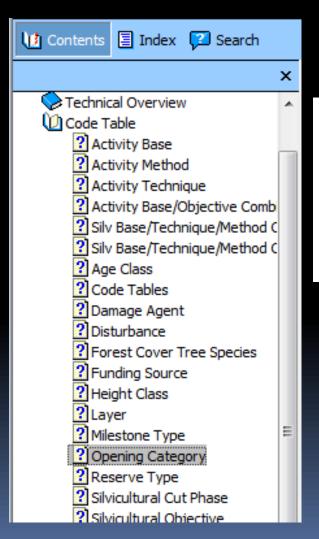

| FTCF   | Forest Tenure - Site Plan under Community Forest         |
|--------|----------------------------------------------------------|
| FTFSM  | Forest Tenure - Forest Stand Management FPC s.71         |
| FTLEVY | Forest Stand Levy under FSM Fund Reg.                    |
| FTML   | Forest Tenure - Major Licensee                           |
| FTMSL  | Forest Tenure Ministry Silviculture Liability            |
| FTPI   | Forest Tenure - pilot agreement                          |
| FTSBF  | Forest Tenure - Small Business Forest Enterprise Program |
| FTWL   | Forest Tenure - Woodlot: Site Plan                       |

## Technical Documentation SU Modifications Cheatsheet

http://www.for.gov.bc.ca/his/results/techDocs.htm

Helps explain setup for ESF portion

"A" and "U" actions with inclusion or omission of SU implies addition or removal of SUs!

#### (I) RESULTS ? Welcome

Technical Overview

Code Table

Data Access Security Rules

Online Tech Specs

Tech Specs - Electronic Submissions

Design

Overview

Submission Items

XML Schema V4

XML Example ?] Opening Number Auto Generation

? Amendment Update Summary

| XMI     | Submis   | sion () | uick F | Refere | nce  |
|---------|----------|---------|--------|--------|------|
| / \   \ | Jubillia | JIOII G | uich i | 101010 | 1100 |

|                                  | XML<br>Action | SU<br>Audit<br>Code | Add<br>SU ? | Delete<br>SU? | Completely replaces all SU's? | Restrictions                                                                 | Submission Notes                                                                                                    |
|----------------------------------|---------------|---------------------|-------------|---------------|-------------------------------|------------------------------------------------------------------------------|----------------------------------------------------------------------------------------------------|
| Silv Presc                       |               |                     |             |               |                               |                                                                              |                                                                                                    |
| Amendment<br>(major)             | A             | AMD                 | Yes         | Yes           | Yes                           |                                                                              | All SU's must be submitted as any existing SU's not submitted will be deleted when the Amendment is approved.                |
| Amendment<br>(minor)             | М             | MIN                 | No          | No            | No or including SSID          |                                                                              | Only submit SU's you wish to update.  Additional information such as layers and species may be submitted but wil be ignored. |
| Correction                       | U             | COR                 | Yes         | Yes           | Yes                           | SSID, Max Soil<br>Disturbance not<br>updateable                              | All SU's must be submitted as any<br>existing SU's not submitted will be<br>deleted.                                         |
| Update<br>(schema v3<br>support) | U             | MIN                 | No          | No            | No                            | Update NAR, BEC<br>and spatial only                                          | Only submit SU's you wish to update.<br>For compatibility with schema v3.                                                    |
| Site Plan                        |               |                     |             |               |                               |                                                                              |                                                                                                    |
| Update<br>(schema v3<br>support) | U             | VAR                 | No          | No            | No                            | SSID not<br>updateable                                                       | Processing is identical to Approved<br>Variation (see below).<br>For compatibility with schema v3.                           |
| Approved<br>Variation            | v             | VAR                 | No          | No            | No                            | SSID not<br>updateable                                                       | Only submit SU's you wish to update.                                                                                         |
| Site Plan<br>Amendment           | A             | SPA                 | Yes         | Yes           | Yes                           | Cannot change SU<br>once SU declared<br>FG.<br>SSID Cannot be<br>blanked out | All SU's must be submitted as any existing SU's not submitted will be deleted.                                               |

# RESULTS – ESF Process

| ESF                 |                   | Audit                   |
|---------------------|-------------------|-------------------------|
|                     | <b>ESF Action</b> | Event                   |
| Туре                | Code              | Action                  |
| Silv Prescription   |                   |                         |
| Correction          | U                 | COR Correction          |
| Minor               | M                 | MIN Amended Minor       |
| S197                | M <sup>T</sup>    | S197 Section 197        |
| Major Amendment     | Α                 | AMD Amended             |
| Site Plan           |                   |                         |
| Approved Variation  | V                 | VAR Variation           |
| Site Plan Amendment | A                 | SPA Site Plan Amendment |
| S197                | $A^T$             | S197 Section 197        |

<sup>&</sup>lt;sup>1</sup>197 is subject to pre-condition in FSPTS use of SS ID associated with FSP with 197 Election Box Checked in the FSPTS.

# RESULTS – General Process

| Who                  | Process                                             |
|----------------------|-----------------------------------------------------|
| Submitter            | What type of Plan?                                  |
|                      | What type of Change?                                |
|                      | Make Changes & provide any supplemental information |
|                      | Submit / Save Changes                               |
| Ministry<br>Approver | Review to Approve or Not Approve                    |

# RESULTS – 1) What type of Plan?

#### Silviculture Prescription

- S310 Stocking Standards
- No Standards ID
- Applies to ML
   Silviculture
   Prescription or WL
   Site Plan

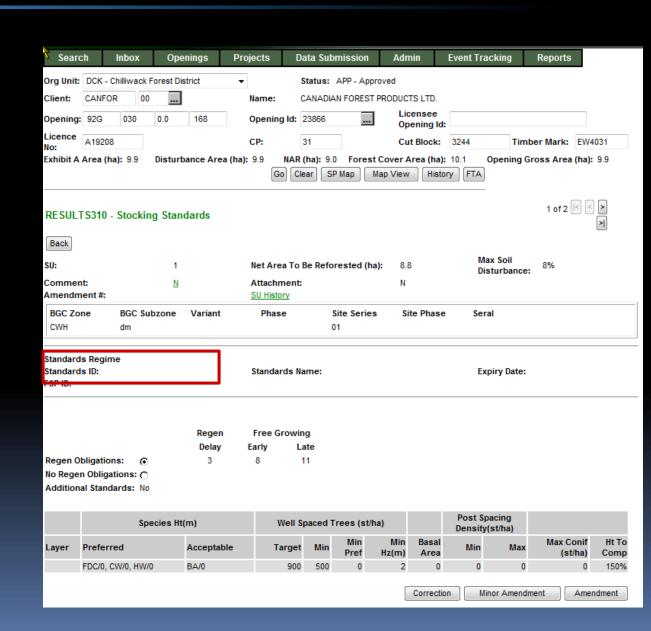

## RESULTS – 1) What type of Plan?

#### Site Plan

- S310 Stocking Standards
- Standards ID exists
- Applies to ML Site
  Plan or Woodlot
  Pre-Harvest Maps,
  and FFT Treatment
  Prescriptions

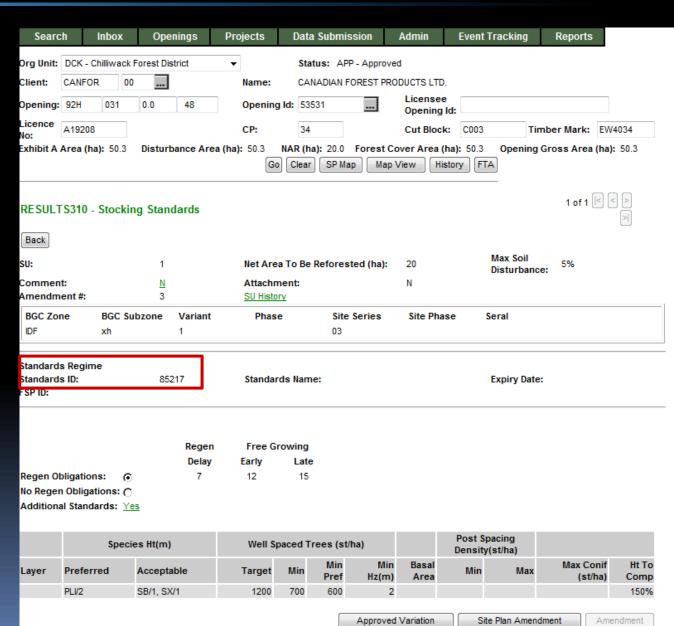

## RESULTS – 1) What type of Plan?

#### **FSP Site Plan**

- S310 Stocking Standards
- Standards ID exists
- Applies to ML Site
  Plan where the
  Standards ID is
  associated with FSP
- Link exist to view details about FSPTS if have authorization

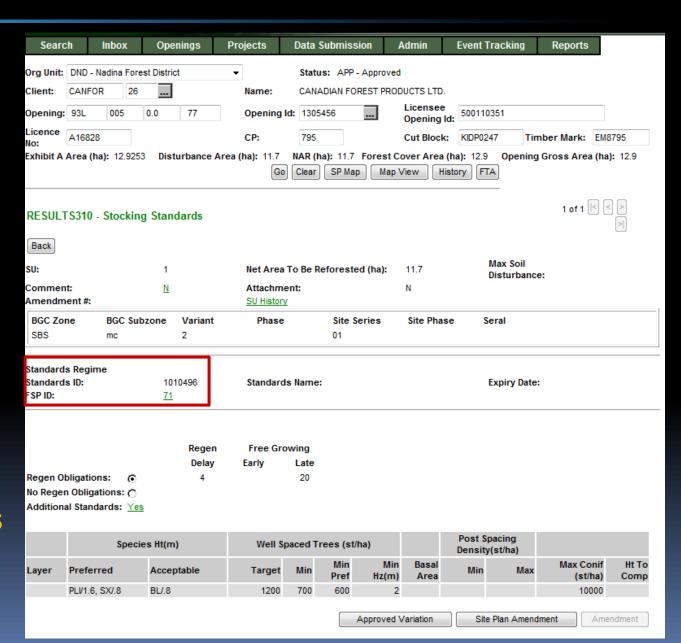

# RESULTS – 2) What type of change?

#### **Silviculture Prescription**

- Corrections (for correcting paper-based pre-ESF records)
- Minor Amendments (No Approval Required)
- S197 (No Approval Required)
- Major Amendments (Approval Required)

| · Applic | ation Home |            |                     |                           |             |              |                                |         |           |                      |               |  |
|----------|------------|------------|---------------------|---------------------------|-------------|--------------|--------------------------------|---------|-----------|----------------------|---------------|--|
| RES      | ULTS       |            |                     |                           |             |              |                                |         |           |                      |               |  |
| Sear     | ch Inbox   | Openings   | Project             | S                         | Data S      | ubmission    | Ad                             | dmin    | Event Tra | cking Rep            | orts          |  |
|          | Specie     | es Ht(m)   | Well S <sub>i</sub> | Well Spaced Trees (st/ha) |             |              | Post Spacing<br>Density(st/ha) |         |           |                      |               |  |
| Layer    | Preferred  | Acceptable | Target              | Min                       | Min<br>Pref | Min<br>Hz(m) | Basal<br>Area                  | Min     | Max       | Max Conif<br>(st/ha) | Ht To<br>Comp |  |
|          | PLV2, SX/1 |            | 1200                | 700                       | 600         | 2            |                                | 700     |           | 5000                 |               |  |
|          |            |            |                     |                           |             |              | Corr                           | rection | Minor Ame | ndment Ame           | endment       |  |

# RESULTS – 2) What type of change?

#### **Site Plan**

- Approved Variations (No Approval Required)
- S197 (No Approval Required)
- Amendments (No Approval Required)

| · Application Home    |                |                          |         |                                                       |                 |              |               |               |              |       |                    |               |
|-----------------------|----------------|--------------------------|---------|-------------------------------------------------------|-----------------|--------------|---------------|---------------|--------------|-------|--------------------|---------------|
| RES                   | ULTS           |                          |         |                                                       |                 |              |               |               |              |       |                    |               |
| Search Inbox Openings |                | Projects Data Submission |         |                                                       | Admin Event Tra |              |               | cking Reports |              |       |                    |               |
|                       | Specie         | s Ht(m)                  | Well Sp | Well Spaced Trees (st/ha) Post Spacing Density(st/ha) |                 |              |               |               |              |       |                    |               |
| Layer                 | Preferred      | Acceptable               | Target  | Min                                                   | Min<br>Pref     | Min<br>Hz(m) | Basal<br>Area | Min           | Max          | Ma    | x Conif<br>(st/ha) | Ht To<br>Comp |
|                       | PLI/1.6, SX/.8 | BL/.8                    | 1200    | 700                                                   | 600             | 2            |               |               |              |       | 10000              |               |
|                       |                |                          |         |                                                       |                 | Approved V   | ariation      | Si            | te Plan Amen | dment | Ame                | ndment        |

## RESULTS – Corrections

#### **Business**

- Intended to correct opening SUs entered during paperbased data entry (records pre-mandatory ESF prior to June 1, 2005)
- Corrections are to reflect legal approved documents that exists.
- Older records do not have online SP Maps (unless converted through RESULTS Opening Spatial Conversion process) and therefore making changes not require spatial; but you can always include (but then must be via ESF)

## RESULTS – Corrections

### **ESF** function

- Action Code "U" Update
  - Must include ALL SU's even for those SU with no change
  - Missed SU is assumed as a deleted SU
  - New SU is assumed new SU
  - Missing data elements for any SU will appear as blanks
  - SS ID is not updatable
  - Provide rationale
- Spatial may be updated to provide missing spatial (pre-2005 records).
- All changes are audited via SU History and History

## RESULTS – ESF Corrections

| Sequence         | Action Code                                | SU's                                  |
|------------------|--------------------------------------------|---------------------------------------|
| Original Opening |                                            | 1, 2, 3                               |
| ESF Submission   | "U"-Update with changed values for each SU | 1, 2, 3                               |
| Outcome          | Correction                                 | 1, 2,3 with updated changes reflected |

| Sequence         | Action Code                                | SU's                                                             |
|------------------|--------------------------------------------|------------------------------------------------------------------|
| Original Opening |                                            | 1, 2, 3                                                          |
| ESF Submission   | "U"-Update with changed values for each SU | 2, 3, 4                                                          |
| Outcome          | Correction                                 | 2,3 with updated changes reflected SU 1 is deleted 4 is a new SU |

- No SS Regime ID is allowed to be added under Correction
- Updated spatial can be submitted for with SU's

## RESULTS – Minor Amendment

#### Business

 Intended for making area adjustments based on better information from field surveys.

#### **ESF** function

- Action Code "M" Minor
- Only submit for the SU you wish to update
- Any additional information submitted such as layers and species maybe submitted <u>but ignored</u> with exception of SS ID which is assumed to be tied to potential s197 rollover
- Only BEC and NAR updateable when associated with Minor amendment
- Provide Rationale
- All changes are audited via SU History and History

## RESULTS – Minor Amendment

| Sequence         | Action Code                               | SU's                 |
|------------------|-------------------------------------------|----------------------|
| Original Opening |                                           | 1, 2, 3              |
| ESF Submission   | "M"-Minor with changed values for each SU | 2                    |
| Outcome          | Minor Amendment                           | Only SU 2 is changed |

- BEC and NAR can be updated
- No updates to specific stocking standards
- Spatial can be updated
- SS Regime ID can only be added for s.197 scenario

## RESULTS – FRPA s.197 (Silv Prescription)

#### **Business**

 s.197 rollover requires no approval required as it has been already approved under FSP.

Standards Regime ID (SS ID) updatable and recognize as s197 rollover only if all of the following conditions are met:

- Allowed for Silviculture Prescription or Site Plan not associated with a FSP
- Standards ID being applied is associated with a FSP that has s197 Election Checked ("Y") in the FSPTS
- Standards ID belongs to the client and org unit for the FSP

## RESULTS – FRPA s.197 (Silv Prescription)

#### **ESF** function

- Action Code "M" s197 (interpreted as 197 under specific conditions)
- Provide SS ID associated with FSP with 197 Election Selected in the FSPTS
- Provide rationale

## RESULTS – FRPA s.197

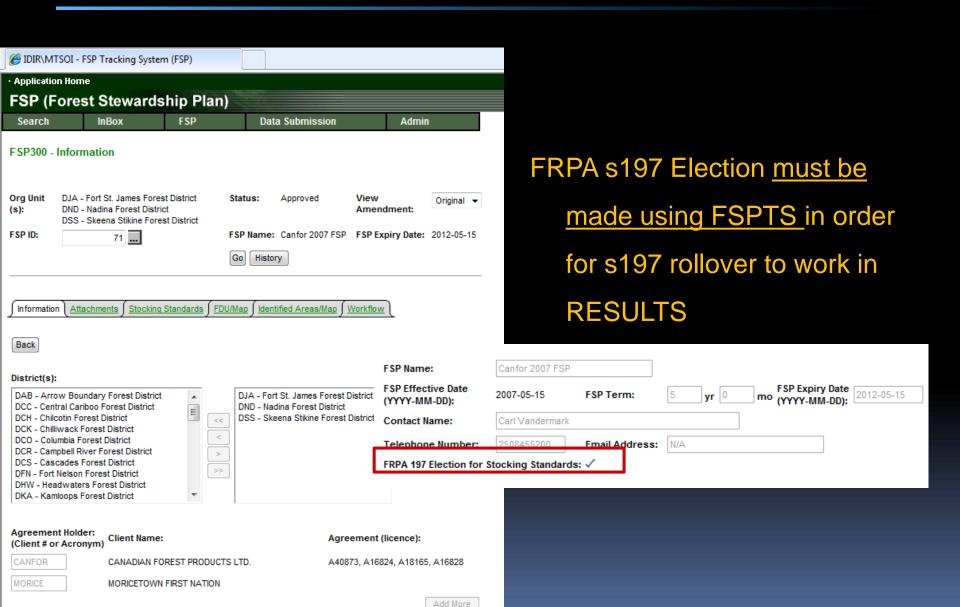

## RESULTS – s.197

| Sequence         | Action Code                                                                                   | SU's                                                        |
|------------------|-----------------------------------------------------------------------------------------------|-------------------------------------------------------------|
| Original Opening |                                                                                               | 1, 2, 3                                                     |
| ESF Submission   | "M"-Minor include SS Regime ID must be associated with FSP that has FRPA 197 election checked | 2                                                           |
| Outcome          | s197                                                                                          | Only SU 2 is changed with SS ID and has reference to FSP ID |

- BEC and NAR can be updated
- No updates to specific stocking standards
- Spatial can be updated
- SS Regime ID can only be added for s.197 scenario

## **Approved Variation**

#### Business

 Intended for changes to stocking standards based on approved variations as per Forest Stewardship Plan.

#### **ESF** function

- Action Code "V" Approved Variation
- Only submit SU you wish to update
- SS ID is not updatable
- Provide rationale
- All changes are audited via SU History and History

## RESULTS – Approved Variation

| Sequence         | Action Code                                   | SU's                                                                                        |
|------------------|-----------------------------------------------|---------------------------------------------------------------------------------------------|
| Original Opening |                                               | 1, 2, 3                                                                                     |
| ESF Submission   | "V"-Approved Variation<br>SS ID not updatable | 2                                                                                           |
| Outcome          | Variation                                     | Only SU 2 is changed with changes to specific stocking standards per FSP approved variation |

- BEC and NAR can be updated
- No Changes allowed to SS Regime ID
- Make changes to specific components of the stocking standards as per FSP approved variation
- Spatial can be updated

## FDP Site Plan FRPA s.197 over to FSP

### Business

S197 rollover FDP site plans to FSP site plans

#### **ESF** function

- Action Code "A" Site Plan Amendment
- Must submit all SUs
- Cannot change SU once declared FG
- SS ID Mandatory
- Provide SS ID associated with FSP with 197 Election Selected in FSPTS
- Any missing SU will be deleted
- Can provide rationale comments
- All changes are audited via SU History and History

## RESULTS – FDP Site Plan s197 rollover

| Sequence         | Action Code                                                                     | SU's                                           |
|------------------|---------------------------------------------------------------------------------|------------------------------------------------|
| Original Opening |                                                                                 | 1, 2, 3                                        |
| ESF Submission   | "A"-Amendment SS ID updatable and link to FSPTS with Election Indicator checked | 1, 2, 3                                        |
| Outcome          | S197 Rollover                                                                   | All 1, 2, 3 has been switched to FSP Site Plan |

- BEC and NAR can be updated
- Changes allowed to SS Regime ID, BEC and NAR
- SS Regime ID must be approved for use by client and org unit, exist in FSP and FSP s197 Election has been checked
- Spatial can be updated

## Site Plan Amendment

### **Business**

 Amendment to site plans – can add, delete or modify Standard Unit information and SS ID.

### **ESF** function

- Action Code "A" Site Plan Amendment
- Must submit all SUs
- Cannot change SU once declared FG
- SS ID Mandatory
- Any missing SU will be deleted
- Can provide rationale commentsAll changes are audited via SU
- History and History

## RESULTS – Site Plan Amendment

| Sequence         | Action Code                      | SU's                                                                     |
|------------------|----------------------------------|--------------------------------------------------------------------------|
| Original Opening |                                  | 1, 2, 3                                                                  |
| ESF Submission   | "A"-Amendment<br>SS ID updatable | 2, 4                                                                     |
| Outcome          | Amendment                        | Only SU 2 is changed. Note that 1 and 3 is deleted. New SU 4 is created. |

- BEC and NAR can be updated
- Changes allowed to SS Regime ID, BEC and NAR
- Spatial can be updated

# Silviculture Prescription Amendment (Requiring Approval)

#### Business

Requiring changes to silviculture prescription.

#### **ESF** function

- Action Code "A" Amendment
- Must set SP Exempt Ind to "Y" opening definition
- All Standard Units (SU) must be submitted with same identifiers.
- If omit SU, assumed deletion. If change SU Identifier assume as new SU.
- Any elements that differ for a given SU is assumed proposed amendment for approval.
- Cannot change SU once declared FG
- ESF Submission of Silviculture Prescription Amendments automatically becomes an Opening in "SUB" – Submitted Status awaiting for Inbox Processing.
- Unable to recall amendment after submission. If there is a requirement to change, must make request to District contact to Not Approve amendment in order to resubmit.
- All changes are audited via SU History and History

## RESULTS – Amendment requiring approval

| Sequence         | Action Code                                   | SU's                                  |
|------------------|-----------------------------------------------|---------------------------------------|
| Original Opening |                                               | 1, 2, 3                               |
| ESF Submission   | "A"-Amendment with changed values for each SU | 1, 2, 3                               |
| Outcome          | Amendment                                     | 1, 2,3 with updated changes reflected |

| Sequence         | Action Code                                | SU's                                                             |
|------------------|--------------------------------------------|------------------------------------------------------------------|
| Original Opening |                                            | 1, 2, 3                                                          |
| ESF Submission   | "A"-Update with changed values for each SU | 2, 3, 4                                                          |
| Outcome          | Amendment                                  | 2,3 with updated changes reflected SU 1 is deleted 4 is a new SU |

ESF submission of Amendment will change the Opening Status to "SUB" – amendment is submitted and awaits Ministry's review and approval. Only when the Opening is approved and then the requested changes are reflected in the Opening.

# RESULTS – Amendment requiring Approval Inbox – RESULTS Approver role

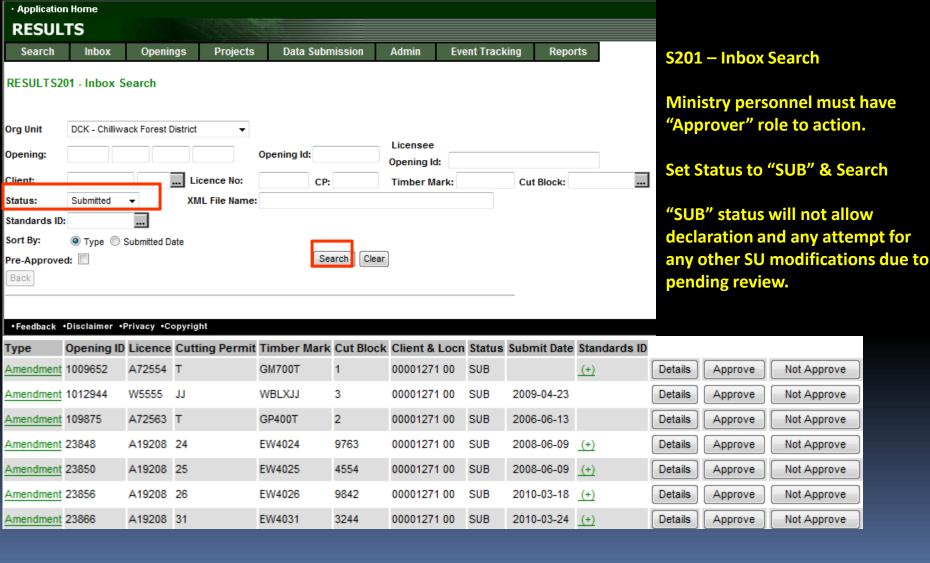

# RESULTS – Amendment requiring approval Inbox – RESULTS Approver role

| Туре                | Opening ID | Licence | Cutting Permit | Timber Mark | Cut Block | Client & Locn | Status | Submit Date | Standards ID |         |         |             |                                                        |
|---------------------|------------|---------|----------------|-------------|-----------|---------------|--------|-------------|--------------|---------|---------|-------------|--------------------------------------------------------|
| Amendment           | 1009652    | A72554  | Т              | GM700T      | 1         | 00001271 00   | SUB    |             | <u>(+)</u>   | Details | Approve | Not Approve |                                                        |
| Amendment           | 1012944    | W5555   | IJ             | WBLXJJ      | 3         | 00001271 00   | SUB    | 2009-04-23  |              | Details | Approve | Not Approve |                                                        |
| Amendment           | 109875     | A72563  | Т              | GP400T      | 2         | 00001271 00   | SUB    | 2006-06-13  |              | Details | Approve | Not Approve |                                                        |
| Amendment           | 23848      | A19208  | 24             | EW4024      | 9763      | 00001271 00   | SUB    | 2008-06-09  | (+)          | Details | Approve | Not Approve | Approve Confirmation Webpa                             |
| Amendment           | 23850      | A19208  | 25             | EW4025      | 4554      | 00001271 00   | SUB    | 2008-06-09  | <u>(+)</u>   | Details | Approve | Not Approve | https://testapps29.for.gov.bc.ca/rest                  |
| Amendment           | 23856      | A19208  | 26             | EW4026      | 9842      | 00001271 00   | SUB    | 2010-03-18  | <u>(+)</u>   | Details | Approve | Not Approve | About to Approve an Amendment. Do you wish to proceed? |
| Amendment           | 23866      | A19208  | 31             | EW4031      | 3244      | 00001271 00   | SUB    | 2010-03-24  | <u>(+)</u>   | Details | Approve | Not Approve |                                                        |
| S201 – Inbox Search |            |         |                |             |           |               |        | Yes No      |              |         |         |             |                                                        |

Ministry personnel must have "Approver" role to action.

Details Take to S310 – to enable review of Submitted Proposal.

Approve Will approve Submitted Amendment –

Opening will change from "SUB" to "APP" status

\_\_\_\_\_\_

Not Approver: Requires mandatory reason to explain reason for not approval.

Approve Opening change from "SUB" to "AMD"

**Submitter:** Make decision for next step:

Delete Amendment – change from "AMD" status to "APP" to start over

Modify existing Proposed Amendment to resubmit - change from "AMD" to "SUB"

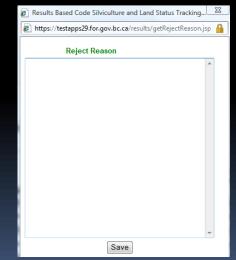

## **Steps for ESF Major Amendment**

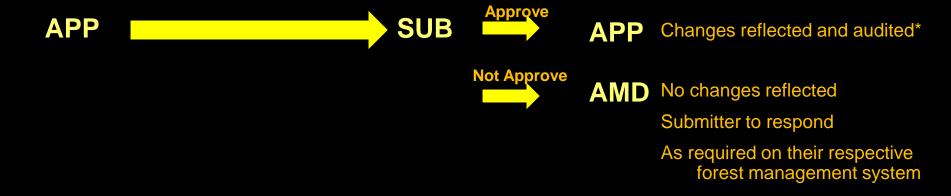

\*Auditing is done through SU History AND History (Event)

# RESULTS – Amendment requiring approval Inbox – Approved Opening

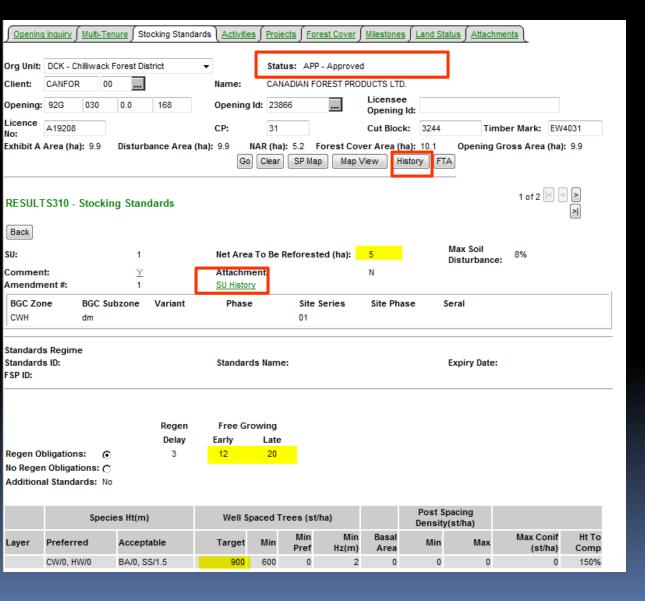

Upon Approval - Status
changed to "APP"

All changes from the Amendment is now reflected current S310-Stocking Standards.

SU History & History contains Audited changes.

# Auditing – SU History

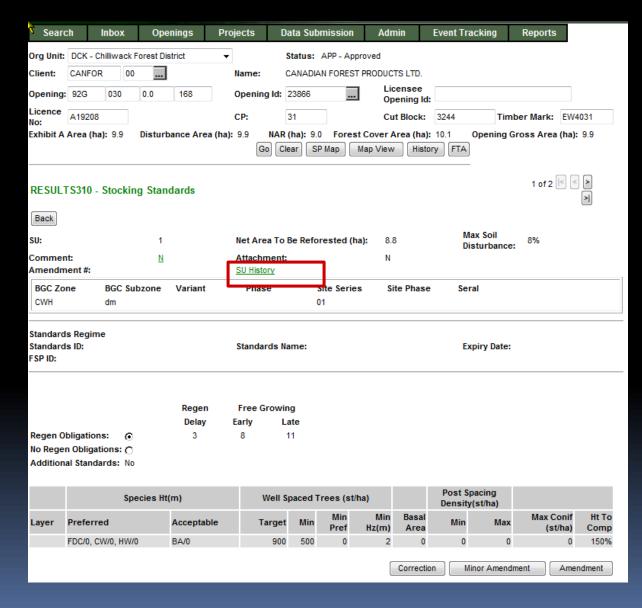

SU History Tracks all SU Modifications since March 2008

# Auditing – SU History

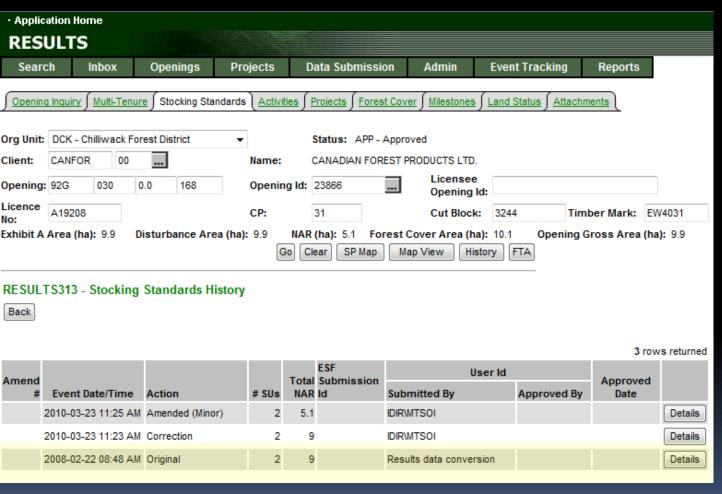

All records will have either "O" original or "ES"
As the baseline condition to use as basis for comparison

## RESULTS – SU History

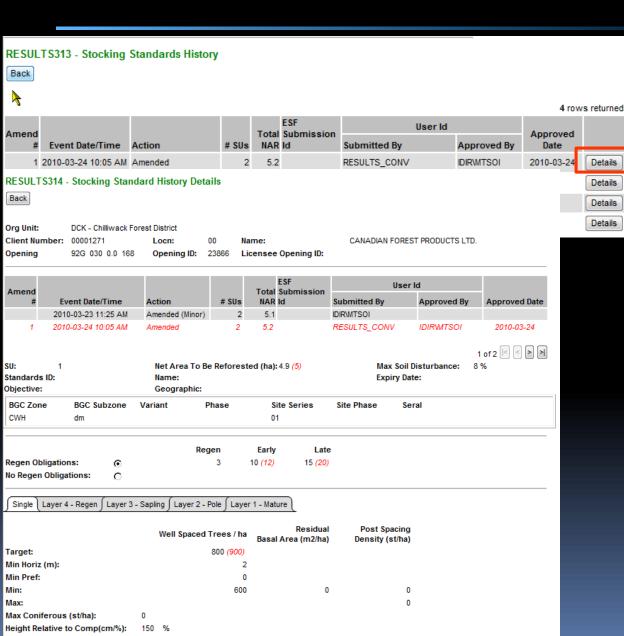

**Upon Approval – Status changed to "APP"** 

All changes from the Amendment is now reflected.

SU History & History contains Audited changes.

Changes items from the Action is in *(red)*.

Only has changes effective March 11, 2008 (date which this infrastructure was created)

# Auditing – History

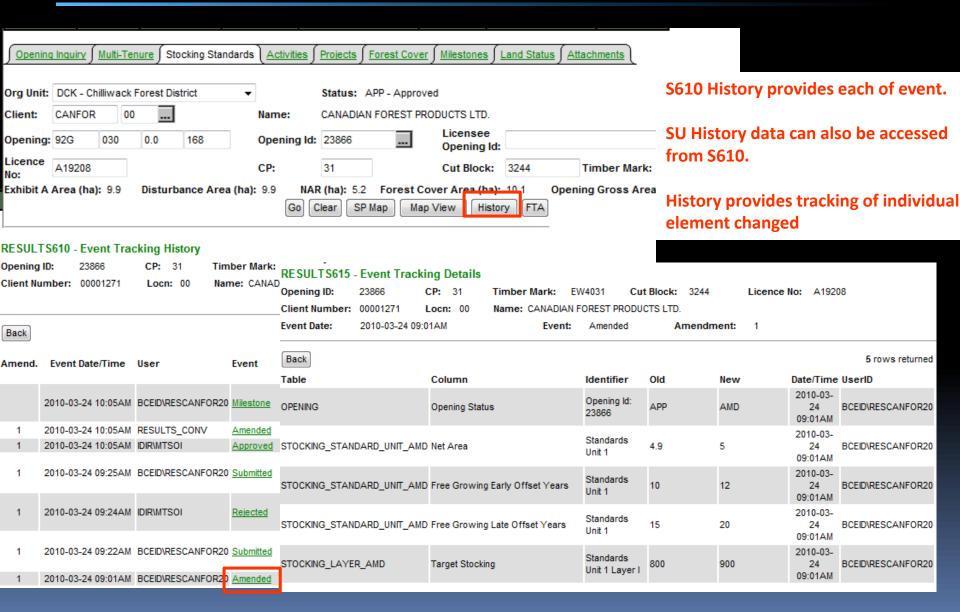

## RESULTS – CRS Reports SU History

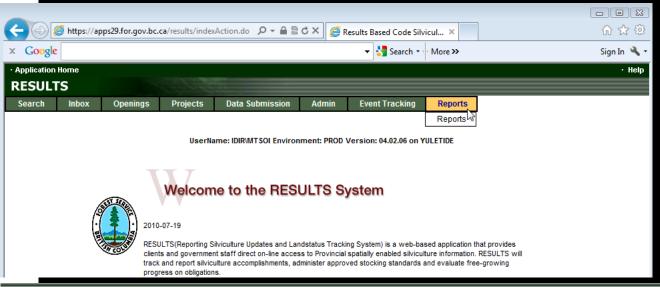

 Stocking Standard Modification Detail and Summary Reports are effective March 11, 2008 based on SU History function in RESULTS.

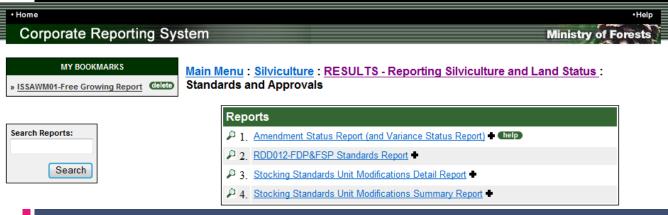

Any SU Modifications prior to this date is not reported via SU History function but information is available via Event History.

# RESULTS – SU Modification Summary

Main Menu: Silviculture: RESULTS - Reporting Silviculture and Land Status: Standards and Approvals

#### Stocking Standards Unit Modifications Summary Report

#### **Business Description:**

This report provides summary of SU modification actions for openings tracked through SU History function. Note that "O"-Original & "ES" Electronic Submission events are not included as these are auto-generated baseline records used to provide subsequent SU modification comparison. SU History was implemented as of March 11, 2008; any SU modification prior to this date will not be reflected in this report. This report can be run in .pdf or .csv format. Note that .csv format does not include Rationale component.

| District*:         | Sunshine Coast Forest District (DSC) ▼                         |
|--------------------|----------------------------------------------------------------|
| Client Number:     |                                                                |
| Client Location :  |                                                                |
| Opening ID:        |                                                                |
| Opening Category:  | FTML - Forest Tenure - Major Licensee  ▼                       |
| Opening Status:    | -ALL- ▼                                                        |
| License #:         |                                                                |
| Cutting Permit:    |                                                                |
| Event Code:        | Section 197(197) ▼                                             |
| Event Date From:   |                                                                |
| Event Date To:     |                                                                |
| Include Comments*: | Y                                                              |
| Format:            | • Format CSV or PDF                                            |
|                    | View the report online. (This report may take time to display) |
|                    | Email this report to me                                        |
|                    | mtsoi@shaw.ca                                                  |
|                    | Generate Report                                                |

# RESULTS – SU Modification Summary

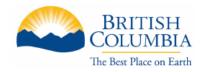

Ministry of Forests and Range

Modifications to Standards Units **Summary Report**  Page: 1 of 5 2012-01-16 Date Printed: IDIR\MTSOI User Id: DBP01 Database:

Report Id: RESULTSR012

Location:

#### **Report Parameters:**

Sunshine Coast Forest District (DSC) Org Unit:

> Opening Category: Cutting Permit:

FTML

Client Number: Opening Status:

Rationale Comments:

197 Event Date Start: Event:

Event Date End:

#### Opening:

Opening ID:

License:

Sunshine Coast Forest District Org Unit Name:

Licencee:

INTERNATIONAL FOREST PRODUCTS LIMITED

Client Number:

00002176

Location:

00

Licencee Opening ID:

Opening:

92K046 0.0 726

Opening ID:

72401

Opening Category:

**FTML** 

Approved By

APP Opening Status:

Approved Date

Licence No:

A19220

2010-11-22 9:39

504 CP:

Timbermark:

EB5504

Cutblock:

#### SU History:

Amend # Event Date

2010-11-22 9:54

Action

197

# SUs Total NAR 228 22.8

ESF ID

Submitted By BCEID\ADENNILL

BCEID\ADENNILL

#### Rationale:

Standards Unit

Date

Action

Rationale

2010-11-22 9:54

Section 197

FRPA s.197

## **RESULTS – SU Modification Detail**

#### Stocking Standards Unit Modifications Detail Report

#### **Business Description:**

This report provides details of SU modification actions for openings tracked through SU History function. Note that "O"-Original & "ES" Electronic Submission events are not included as these are auto-generated baseline records used to provide subsequent SU modification comparison. SU History was implemented as of March 11, 2008; any SU modification prior to this date will not be reflected in this report. This report can be run in .pdf or .csv format.

| District*:        | Sunshine Coast Forest District (DS                                                                               | SC) ▼                        |                                          |
|-------------------|----------------------------------------------------------------------------------------------------|------------------------------|------------------------------------------|
| Client Number:    |                                                                                                    | Client Location:             |                                          |
| Opening ID:       | 72401                                                                                                    |                              |                                          |
| Opening Category: | FTML - Forest Tenure - Major Lice                                                                                | nsee                         | •                                        |
| Opening Status:   | -ALL- ▼                                                                                                    |                              |                                          |
| License #:        |                                                                                                    | Cutting Permit:              |                                          |
| Event Code:       | Section 197(197) ▼                                                                                               |                              |                                          |
| Event Date From★: | 2008-01-01                                                                                                    | Event Date To*:              | 2012-01-15                               |
| Format:           | Acrobat PDF ▼                                                                                                    | Format CSV -<br>PDF – View O | · but only View Online<br>nline or Email |
|                   | <ul><li>View the report online. (This report may take time to display)</li><li>Email this report to me</li></ul> |                              |                                          |
|                   | mtsoi@shaw.ca                                                                                                    |                              |                                          |
|                   |                                                                                                    |                              | Generate Report                          |

# RESULTS – SU Modification Detail

| Opening ID: 72401                                | Licence: A1922                  | 20                    | CP: 504      | Timl                   | bermark: EB5504                           | Cutblock: 6                   |
|--------------------------------------------------|---------------------------------|-----------------------|--------------|------------------------|-------------------------------------------|-------------------------------|
| SU 3 of 3                                        |                                 |                       |              |                        |                                           |                               |
| SU: 3 Standards ID: Name: Objective: Geographic: | (1002754)                       | Net Area:<br>Expiry:  | 6.8          | 3                      | Max S<br>Distur                           | oil 5.0 %<br>bance:           |
| <u>Zone</u><br>CWH                               | <u>Subzone</u><br>vm            | <u>Variant</u><br>1   | <u>Phase</u> | Site Series<br>07      | Site Phas                                 | <u>e</u> <u>Seral</u>         |
| Regen Obligation:<br>No Regen Obligation:        | Υ                               | Regenerat<br>5        | tion         |                        | <mark>ly Offset</mark><br><sup>B</sup> () | <u>Late Offset</u><br>11 (20) |
| Layer: Inventory Lay                             | yer                             |                       |              |                        |                                           |                               |
|                                                  |                                 |                       | Well-Spaced  | l (sph)                | Residual BA (m2/ha                        | Post Spacing Density (sph)    |
| Target:                                          |                                 |                       | 900          |                        |                                           |                               |
| Min Horiz (m):                                   |                                 |                       | 2.0          |                        |                                           |                               |
| Min Pref:                                        |                                 |                       | 400          |                        |                                           |                               |
| Min:                                             |                                 |                       | 500          |                        |                                           |                               |
| Max: Max Conifer: Hght Relative to Comp (cm/%):  | 5000 <i>0</i><br>150 % <i>0</i> |                       |              | nges base<br>ckets and | ed on action<br>italized)                 | will be in                    |
| Preferred Species                                |                                 |                       |              |                        |                                           | Min Height (m)                |
| BA-amabilis fir<br>CW-western redcedar           | ,                               | EDC appared Davieries | £-1          |                        |                                           | (2.2) (2.0)                   |
| HW-western hemlock                               | (1                              | FDC-coastal Douglas-  | -tir)        |                        |                                           | (4.0)<br>(4.0)                |
| Acceptable Species                               |                                 |                       |              |                        |                                           | Min Height (m)                |
| SS-Sitka spruce                                  |                                 |                       |              |                        |                                           | (4.0)                         |

## Help Resources

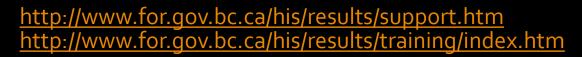

#### **Application Support**

Please follow the steps below when you encounter a problem with RESULTS.

- Review the <u>RESULTS Questions & Answers</u> web page to determine if your question has already been answered.
- 2. Check with your district resource clerk/LIM staff, if appropriate.
- Contact your regional RESULTS contact if one exists. See the list of <u>Region and</u> Districts RESULTS contacts and BCTS TSO RESULTS contacts.
- Contact the Business Application Service Section (BASS). Please include the application name somewhere in the subject line so it will be sorted into the appropriate help folder.

Phone: (250) 952-6801 Email: <a href="mailto:nrsenquiries@gov.bc.ca">nrsenquiries@gov.bc.ca</a>

#### **Training & Resources**

Work is underway to transition to new training format.

Only the pre-recorded Live Meeting Woodlot modules will be available for viewing and can be via Windows Media Player. Please contact Application support to acquire download of the recording.

Online training is available for Core RESULTS Modules. Please refer to the link on any upcoming course offerings. Online training link for your reference: https://attendee.gototraining.com/49x6s/catalog/3931598846459390464

<u>Face-to-face sessions</u> are offered periodically, based on major application developments and/or special needs identified by operational, regional and/or headquarters level. There are currently no plans for face-to-face sessions.

An <u>online reference</u> also provides a high level overview for those who are new to RESULTS and need a general overview of the application components.

#### List of Core Modules

| Туре       | Topic                                                               | Last Updated |
|------------|---------------------------------------------------------------------|--------------|
| Powerpoint | Module 1: Obligation Reporting- Policy and Business Context         | Nov 2013     |
|            |                                                                     |              |
|            | Policy and Business Context - Recording                             | Oct 2014     |
| Powerpoint | Module 2: Obligation Reporting -Online Entry and Mandatory ESF      | Nov 2013     |
|            | Conditions                                                          |              |
|            |                                                                     | Oct 2014     |
|            | Online Entry and Mandatory ESF Conditions - Recording               |              |
| Powerpoint | Module 3: Obligation Reporting -Submitting by ESF                   | Nov 2013     |
|            |                                                                     |              |
|            | Submitting by ESF - Recording                                       | Oct 2014     |
| Powerpoint | Module 4: Obligation Reporting – Standards Unit Modifications       | Nov 2013     |
|            | <u>Overview</u>                                                     |              |
|            |                                                                     | Oct 2014     |
|            | Standards Unit Modifications Overview - Recording                   |              |
| Powerpoint | Module 5: Obligation Reporting – Standards Unit Modifications – ESF | Nov 2013     |
|            |                                                                     |              |
|            | Standards Unit Modifications - ESF - Recording                      | Oct 2014     |